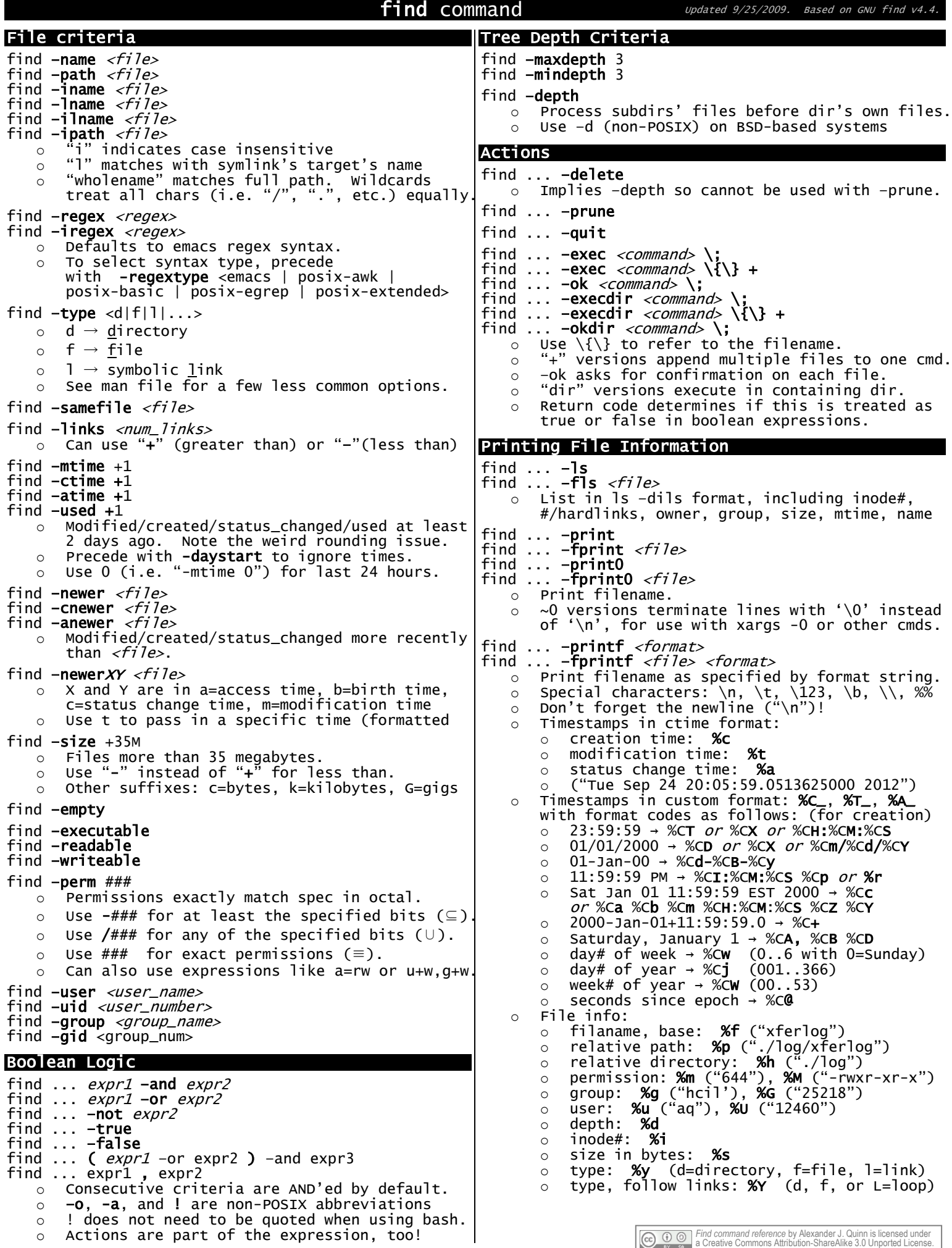

## Examples

- find .  $\text{-exec}$  chmod 644 '{}' \; o Set all directories to 755 permissions. find .  $-\text{regex}$  '.\*/[a-z]+\.\(py\|pl\)'  $\circ$  Find all Python and Perl scripts that start with a lowercase letter. find /tmp  $-$ name core  $-$ type f  $-$ print | xargs /bin/rm  $-$ f o Delete files named "core". o Will fail if any directories contain spaces, quotes, newlines, etc. find /tmp -name core -type f -print0 | xargs -0 /bin/rm –f o Delete files named "core". o Properly functions even in the presence of directories containing spaces, quotes, newlines, etc. find . \( -type d ! -exec test -x {} -a -r {} \; -prune \) -o -name '\*.jpg' o Avoid "Permission Denied" errors while searching for all JPG image files. o The test command means "if file is executable (and exists) and file is readable (and exists)" find . \( -perm -4000 -fprintf /root/suid.txt %#m %u %p\n \) , \( -size +100M -fprintf /root/big.txt %-10s %p\n \) o Do two sets of actions in one pass, thanks to the comma and parentheses. o Puts names of setuid files/directories in one file and names of big files in another file. find . -type f -newermt 2007-06-07 ! -newermt 2007-06-08 find . -type f -mtime \$(( ( \$(date +%s) - \$(date -d '2012-09-24' +%s) ) / 60 / 60 / 24 - 1 )) find –ls | egrep '((Feb|May) .. 2009|Oct .. 2008)' o Files modified on September 24, 2012 (the specific date). find . -perm /220 find .  $-perm /u+w, g+w$ find .  $-perm /u=w, g=w$ o Writable by owner or group or both. o Other permissions are okay, too. find  $. -perm -220$ find .  $-perm -g+w, u+w$ o Writable by both owner and group, at the least. o Other permissions are okay, too. find  $. -perm$  220 find . -perm u=r o Readable by owner. o Exact match required. No other permissions allowed. find . -mtime 0 o Modified in the last 24 hours.  $\circ$  -This works this way because the time since each file was last modified is divided by 24 hours and  $\,$ any remainder is discarded. That means that to match -mtime 0, a file will have to have a modification in the past which is less than 24 hours ago. find . -exec grep "cashews" '{}' \; -print  $\circ$  Grep all files for "cashews" and and print the name of each file just after the results. find . -exec grep -q "cashews" '{}' \; -print  $\circ$  Print the names of all files containing "cashews" but don't print the output of the grep command. o This works because the –exec action returns false (non-zero) and thus evaluates to false in the boolean expression. –exec and –print are essentially AND"ed together here. find -ls | egrep '((Feb|May) .. 2009|Oct .. 2008)'  $\circ$  Search for files modified within several date ranges.  $\circ$  Takes advantage of the specific syntax used by the **-ls** action. Example:<br> $\circ$  101049516639138444 26 -rw------- 1 Alex None 53248 Mar 25 2008 ./.swo o 101049516639138444 26 -rw------- 1 Alex<br>(*inode#* 7?? perms Inks ownr ( inode# ??? perms lnks ownr group size(b) mdate relpath ) <code>find . -name</code> CVS -prune -or \( -name '\*.py' -or -type d \) -exec <code>chmod 755 '{}'</code> \; -or -exec <code>chmod 644</code> '{}' \;
	- o Change permissions to 755 on \*.py files and directories and 644 on other files
	- o Don"t touch or go into CVS directories